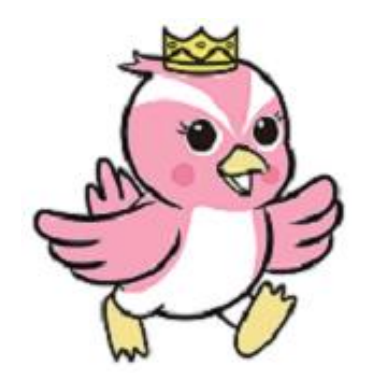

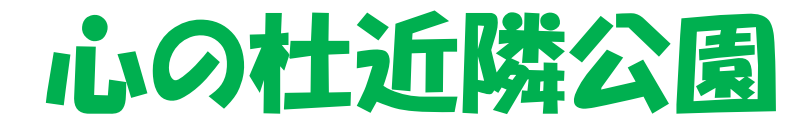

WiFiステーション ご利用ガイド

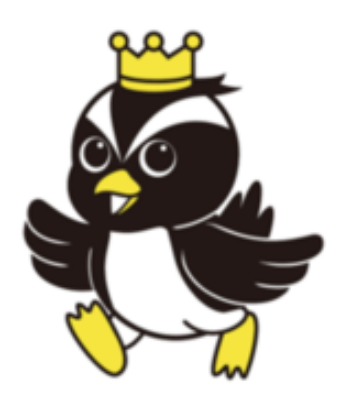

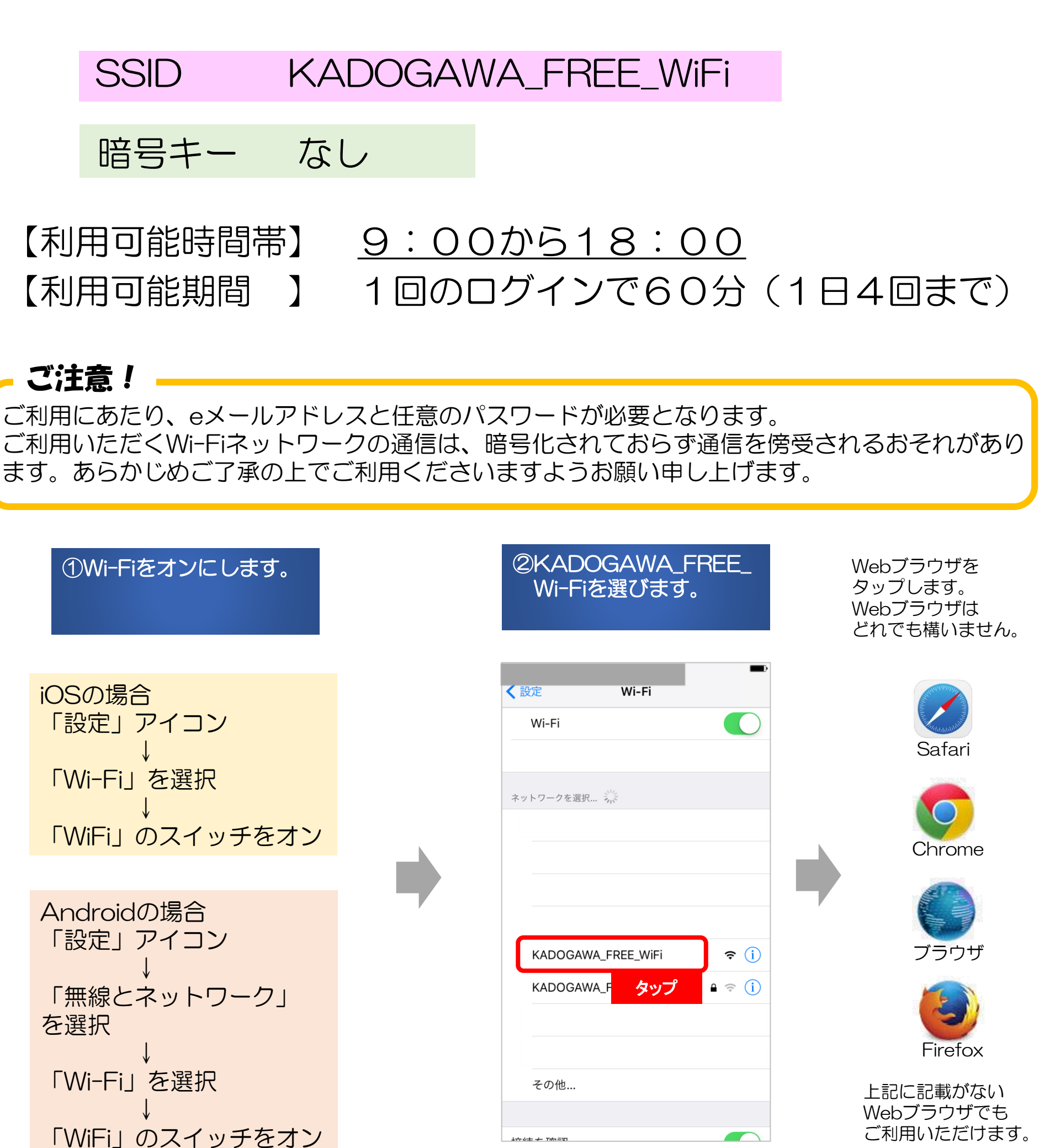

## 作成日:平成29年8月1日

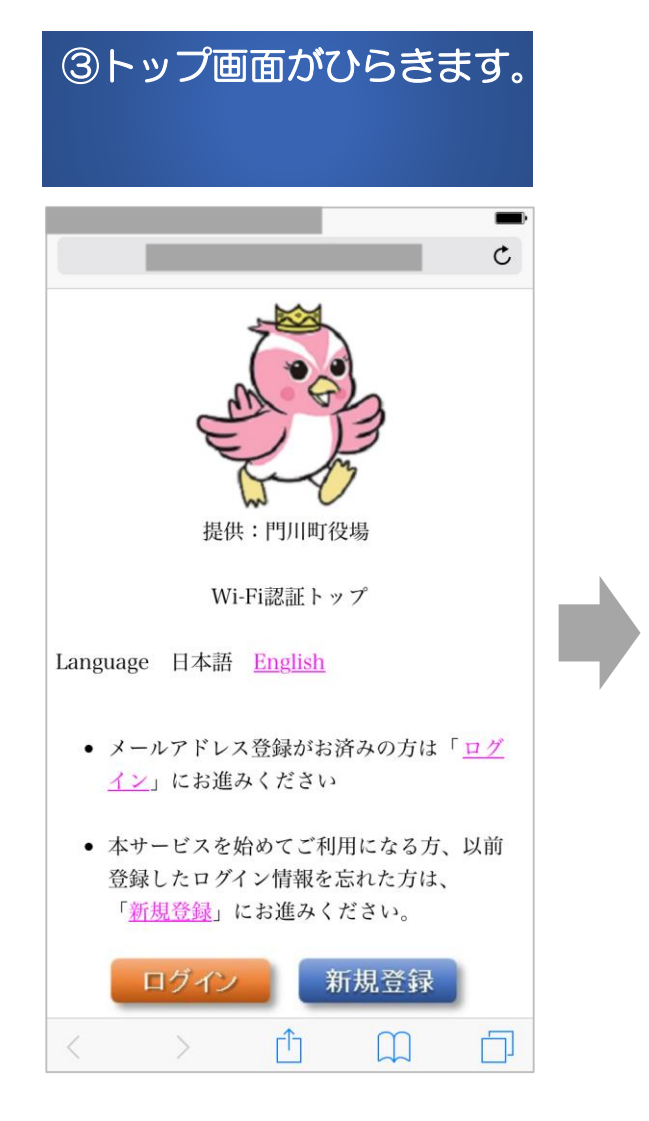

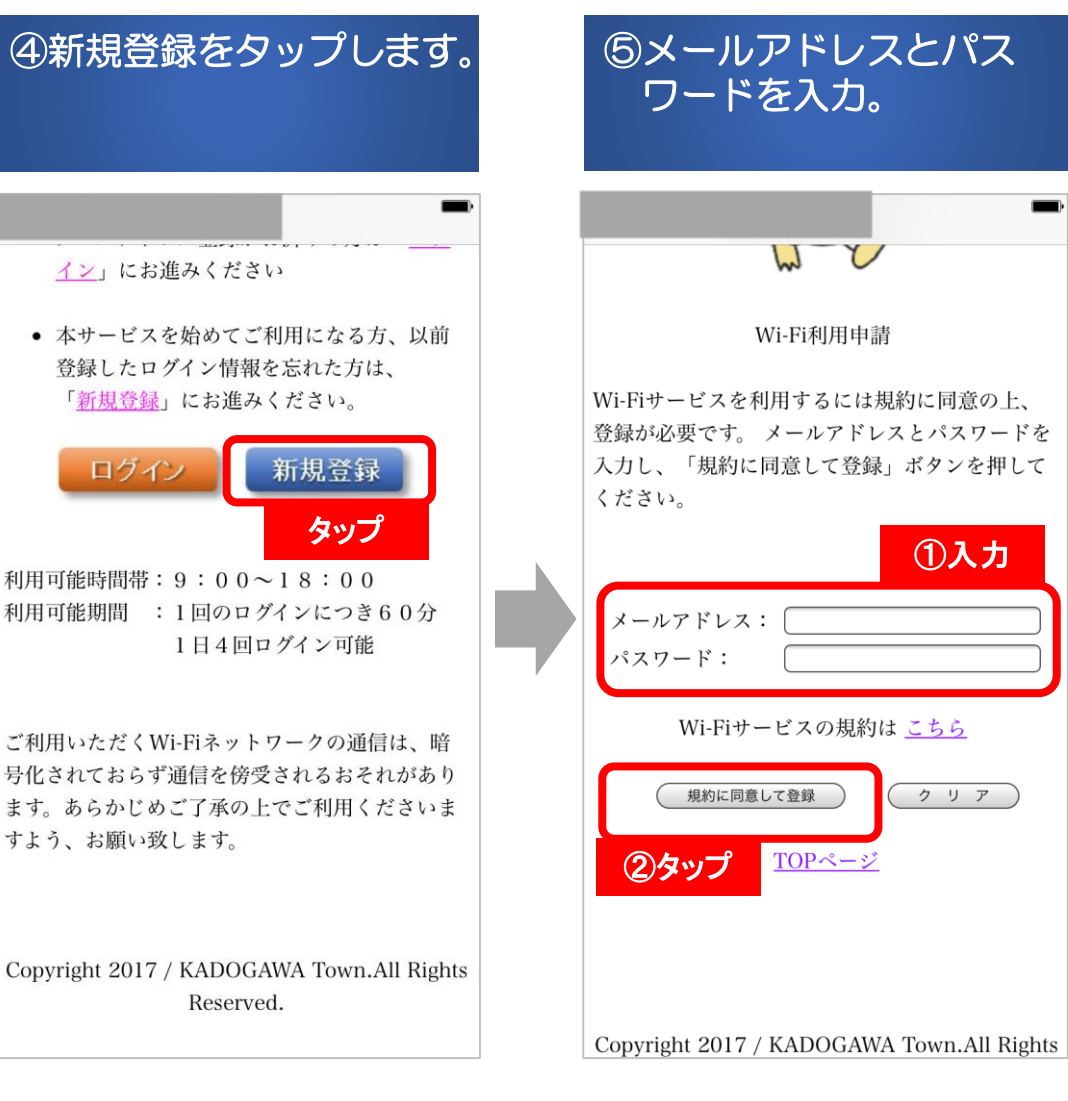

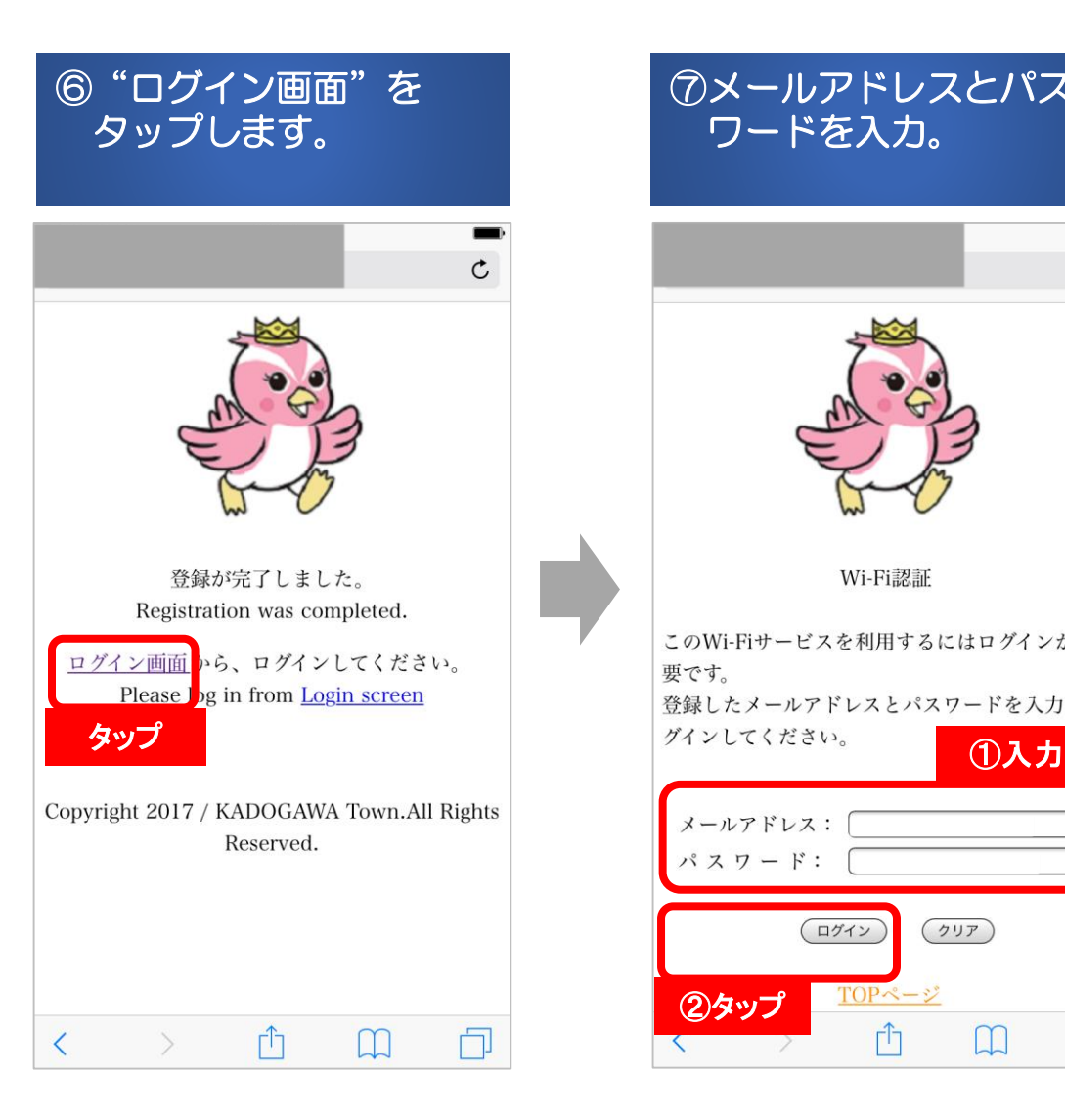

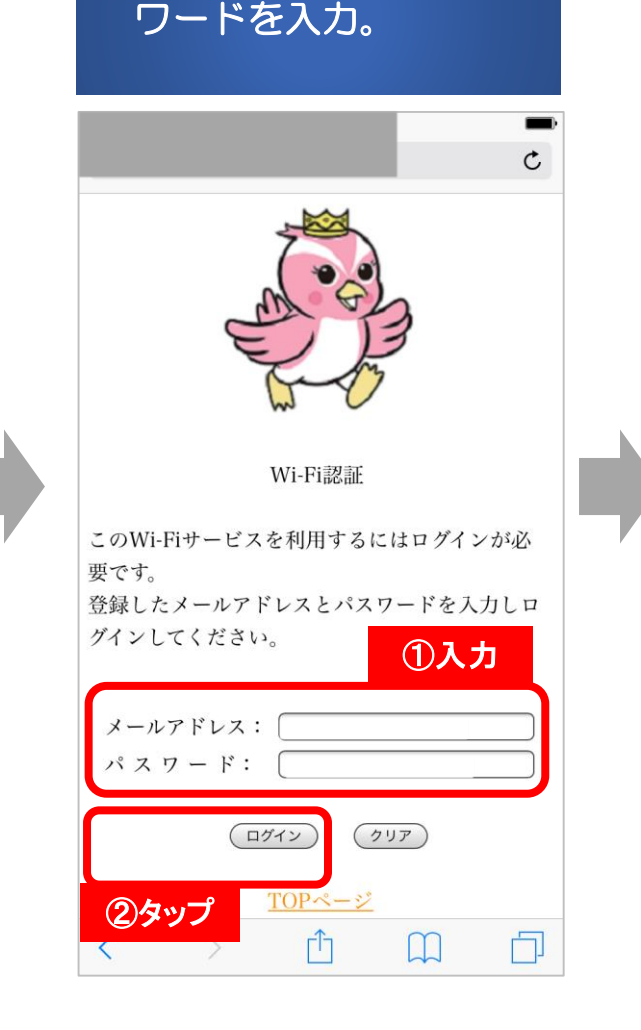

⑦メールアドレスとパス

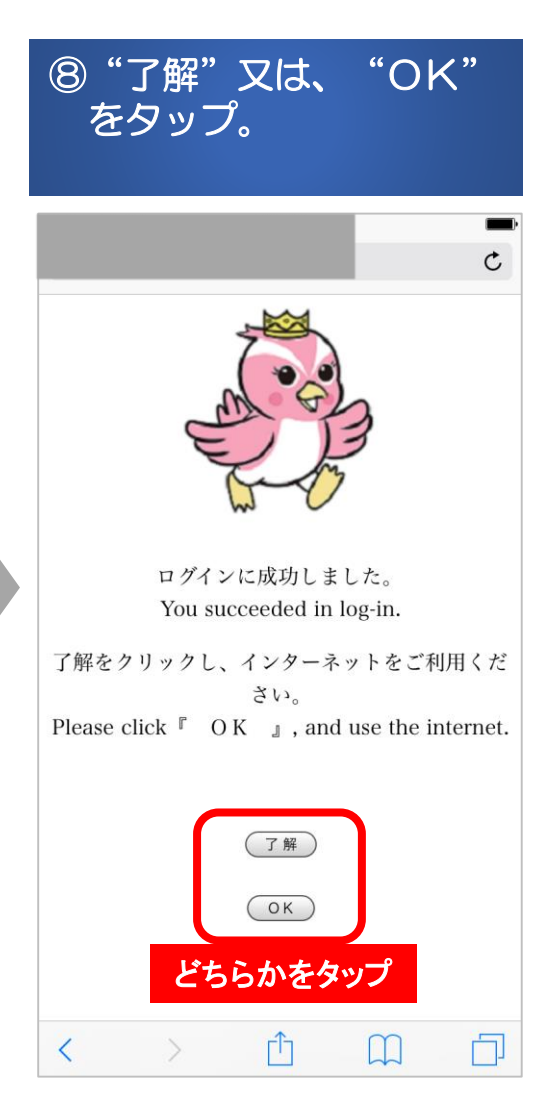